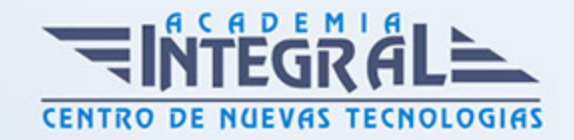

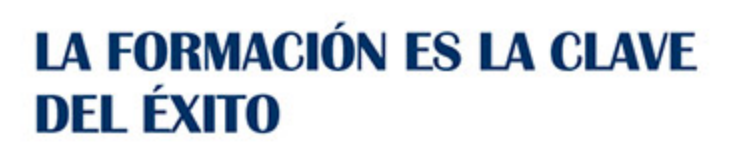

...............

# Guía del Curso IFCT031PO CREACIÓN, PROGRAMACIÓN Y DISEÑO DE PÁGINAS WEB CON HTML5 Y CSS3

Modalidad de realización del curso: Online Titulación: Diploma acreditativo con las horas del curso

## **OBJETIVOS**

Este Curso IFCT031PO CREACIÓN, PROGRAMACIÓN Y DISEÑO DE PÁGINAS WEB CON HTML5 Y CSS3 le ofrece una formación especializada en la materia dentro de la Familia Profesional de Hostelería y turismo. Con este CURSO IFCT031PO CREACIÓN, PROGRAMACIÓN Y DISEÑO DE PÁGINAS WEB CON HTML5 Y CSS3 el alumno será capaz de desenvolverse dentro del Sector y diseñar, crear, programar páginas web conhtml5 y css3.

### CONTENIDOS

## UNIDAD DIDÁCTICA 1. FUNDAMENTOS DE JAVASCRIPT

- 1. Introducción
- 2. La evolución de la Web
- 3. Estándares web
- 4. HTML5 y CSS3
- 5. JavaScript
- 6. Introducción a javascript
- 7. La etiqueta (script)
- 8. Contenido alternativo

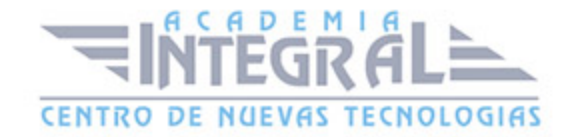

- 9. Variables
- 10. Tipos de datos
- 11. Operadores
- 12. Cuadros de diálogo
- 13. Fundamentos de programación
- 14. Estructuras de decisión
- 15. Expresiones lógicas
- 16. Estructuras de repetición
- 17. Definir funciones
- 18. Llamar funciones
- 19. Ámbito de las variables
- 20. Objetos y arrays en javascript
- 21. Introducción
- 22. La jerarquía de objetos
- 23. Propiedades y eventos
- 24. Métodos
- 25. Arrays
- 26. Los objetos location e history
- 27. ¿Qué es una URL?
- 28. El objeto location
- 29. Actualizando la dirección
- 30. El objeto history
- 31. El objeto document
- 32. Introducción
- 33. La propiedad title
- 34. El método write
- 35. El conjunto images
- 36. El objeto form
- 37. Formularios HTML
- 38. El conjunto forms
- 39. La propiedad elements
- 40. Validar la información
- 41. ¿Cuándo realizar la validación?
- 42. Tipos de validación

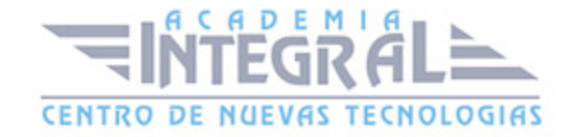

- 43. Modelo de objetos del documento (dom)
- 44. El árbol del documento
- 45. Tipos de nodos y de relaciones
- 46. Obtener elementos
- 47. Obtener y establecer atributos
- 48. Manipulación del dom
- 49. Recorrer el árbol del documento
- 50. Modificar el valor de los nodos
- 51. Crear, eliminar y reemplazar nodos
- 52. El método innerHTML
- 53. Modificar el formato dinámicamente
- 54. Buenas prácticas
- 55. Separar estructura y comportamiento
- 56. Añadir los manejadores de evento
- 57. Detectar características de los navegadores
- 58. Ejemplo: Una galería fotográfica
- 59. Ejemplo: La estructura de la página
- 60. Ejemplo: El código JavaScript

#### UNIDAD DIDÁCTICA 2. HTML5 Y CSS3

- 1. Elementos estructurales de html5
- 2. Doctype de HTML5
- 3. Evitando elementos div
- 4. Descripción de los elementos estructurales HTML5
- 5. Aplicar los elementos estructurales HTML5
- 6. Modificar la hoja de estilo en cascada
- 7. Trabajando con esquemas html5
- 8. Aplicar estilo a los elementos estructurales HTML5
- 9. Otros elementos semánticos de HTML5
- 10. Elementos article anidados
- 11. El esquema del documento
- 12. Formularios html5
- 13. Introducción

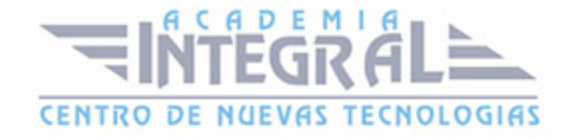

- 14. Nuevos controles de formulario
- 15. Nuevos atributos
- 16. Compatibilidad con navegadores antiguos
- 17. Dibujar con el elemento canvas (parte 1)
- 18. Introducción
- 19. Una interfaz de dibujo 2D.
- 20. Dibujar rectángulos
- 21. Dibujar trazados
- 22. Colores de trazo y de relleno
- 23. Dibujar con el elemento canvas (parte 2)
- 24. Estilos de línea
- 25. Gradientes
- 26. Patrones
- 27. Dibujar imágenes
- 28. Dibujar texto
- 29. Vídeo y audio en html5
- 30. Reproducción sin plugin
- 31. La etiqueta (video)
- 32. Formatos y códecs de vídeo
- 33. Códecs de audio
- 34. La etiqueta (audio)
- 35. API multimedia
- 36. Introducción a css3 (parte 1)
- 37. La evolución que representa CSS3
- 38. Nuevos selectores CSS3
- 39. Esquinas redondeadas y sombras
- 40. Colores
- 41. Gradientes de color
- 42. Introducción a css3 (parte 2)
- 43. Incrustación de fuentes
- 44. Dónde obtener fuentes
- 45. Múltiples imágenes de fondo
- 46. Transiciones

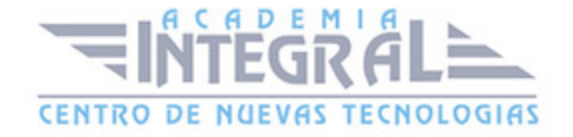

#### 47. - Transformaciones

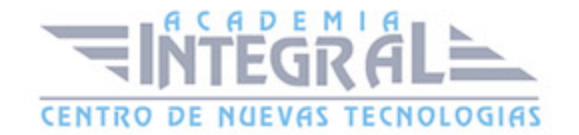

C/ San Lorenzo 2 - 2 29001 Málaga

T1f952 215 476 Fax951 987 941

#### www.academiaintegral.com.es

E - main fo@academiaintegral.com.es